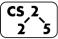

**#35: Graph Traversals** November 18, 2020 · *G Carl Evans* 

#### **Graph Traversal**

**Objective:** Visit every vertex and every edge in the graph. **Purpose:** Search for interesting sub-structures in the graph.

#### We've seen traversal before – this is different:

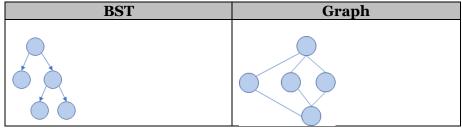

# **BFS Graph Traversal:**

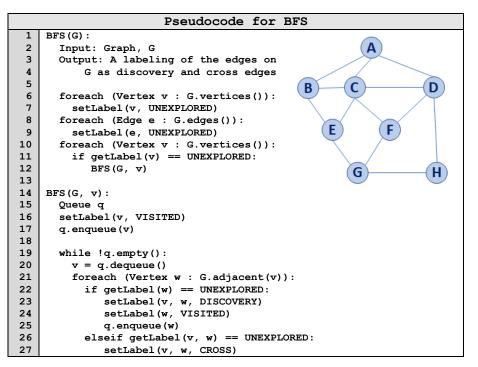

| Vertex<br>(v) | Distance<br>(d) | Prev.<br>(p) | Adjacent |
|---------------|-----------------|--------------|----------|
| Α             |                 |              |          |
| В             |                 |              |          |
| С             |                 |              |          |
| D             |                 |              |          |
| Е             |                 |              |          |
| F             |                 |              |          |
| G             |                 |              |          |
| Н             |                 |              |          |

#### **BFS Graph Observations**

1. Does our implementation handle disjoint graphs? How?

count components?

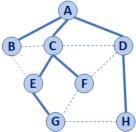

2. Can our implementation detect a cycle? How?

a. How can we modify our code to

- a. How can we modify our code to store update a private member variable cycleDetected ?
- 3. What is the running time of our algorithm?
- 4. What is the shortest path between A and H?

- 5. What is the shortest path between **E** and **H**?
  - a. What does that tell us about BFS?
- 6. What does a cross edge tell us about its endpoints?
- 7. What structure is made from discovery edges in **G**?

# **Big Ideas: Utility of a BFS Traversal**

**Obs. 1:** BFS can be used to count components. **Obs. 2:** BFS can be used to detect cycles. **Obs. 3:** In BFS, **d** provides the shortest distance to every vertex.

**Obs. 4:** In BFS, the endpoints of a cross edge never differ in distance, d, by more than 1: |d(u) - d(v)| = 1

# **DFS Graph Traversal**

Two types of edges:

1.

2.

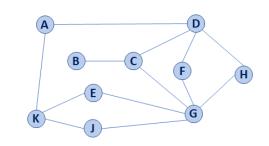

#### Modifying BFS to create DFS BFS(G): 1 2 Input: Graph, G 3 Output: A labeling of the edges on 4 G as discovery and cross edges 5 6 foreach (Vertex v : G.vertices()): 7 setLabel(v, UNEXPLORED) 8 foreach (Edge e : G.edges()): 9 setLabel(e, UNEXPLORED) 10 foreach (Vertex v : G.vertices()): 11 if getLabel(v) == UNEXPLORED: 12 BFS(G, v) 13 14 BFS(G, v): 15 Queue q 16 setLabel(v, VISITED) 17 q.enqueue(v) 18 19 while !q.empty(): 20 v = q.dequeue()21 foreach (Vertex w : G.adjacent(v)): 22 if getLabel(w) == UNEXPLORED: 23 setLabel(v, w, DISCOVERY) 24 setLabel(w, VISITED) 25 q.enqueue(w) 26 elseif getLabel(v, w) == UNEXPLORED: 27 setLabel(v, w, CROSS)

# Minimum Spanning Tree

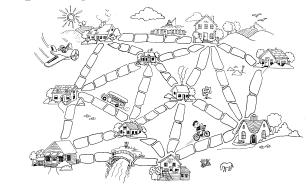

"The Muddy City" by CS Unplugged, Creative Commons BY-NC-SA 4.0

# CS 225 – Things To Be Doing:

- **1.** lab\_ml starts today;
- 2. Final Project
- 3. Daily POTDs for extra credit!